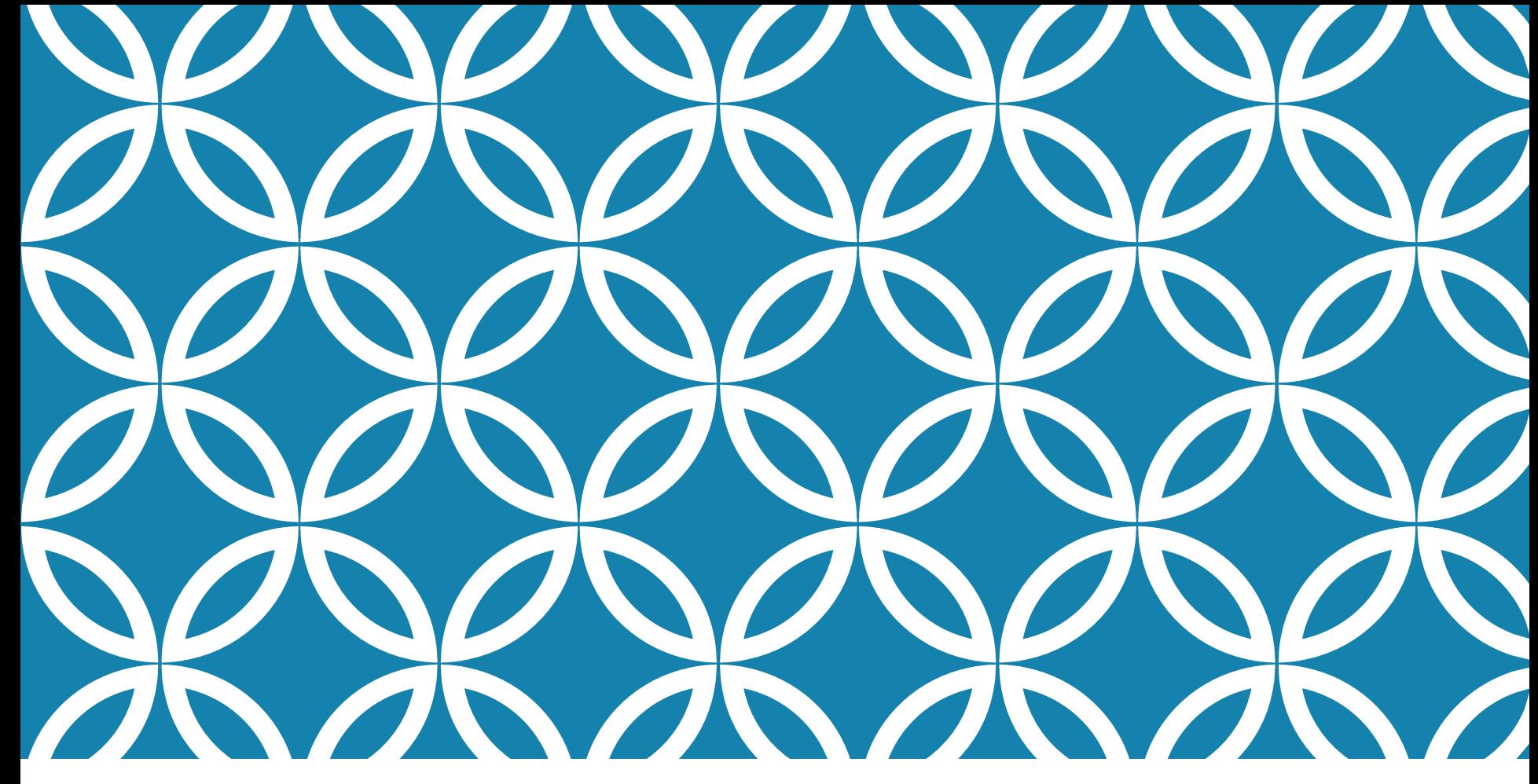

COMPUTER ARCHITECTURE LAB7 MIPS PROCESSOR FCIS Ainshams University

Spring2021

# AGENDA

•Hands-On 1: Implementing Control Unit (CU) (Controller) •Hands-On 2: Update MIPS Datapath to include J instruction. •Hands-On 3: Implementing MIPS processor.

# CONTROLLER/ CONTROL UNIT

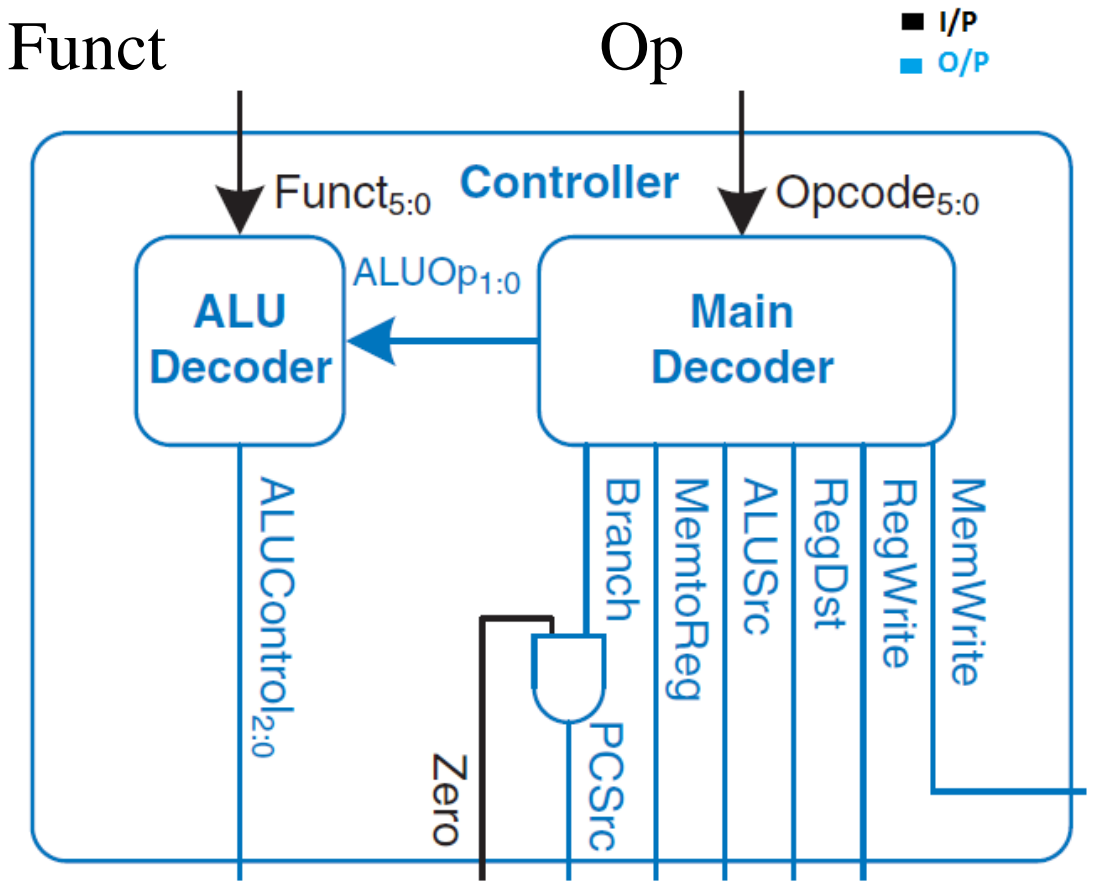

- 1) Create a project
- 2) Add maindec, aludec module to your project
- 3) In your package file, add 2 components for maindec and aludec
- 4) Create Controller module

## CONTROLLER/ CONTROL UNIT

component maindec port (op: in STD LOGIC VECTOR (5 downto 0); memtoreq, memwrite: out STD LOGIC; branch, alusrc: out STD LOGIC; regdst, reqwrite: out STD LOGIC; jump: out STD LOGIC; aluop: out STD LOGIC VECTOR(1 downto 0)); end component;

```
component aludec
port (funct: in STD LOGIC VECTOR (5 downto 0);
aluop: in STD LOGIC VECTOR(1 downto 0);
alucontrol: out STD LOGIC VECTOR(2 downto 0));
end component;
```
### HANDS-ON1: CONTROLLER ENTITY

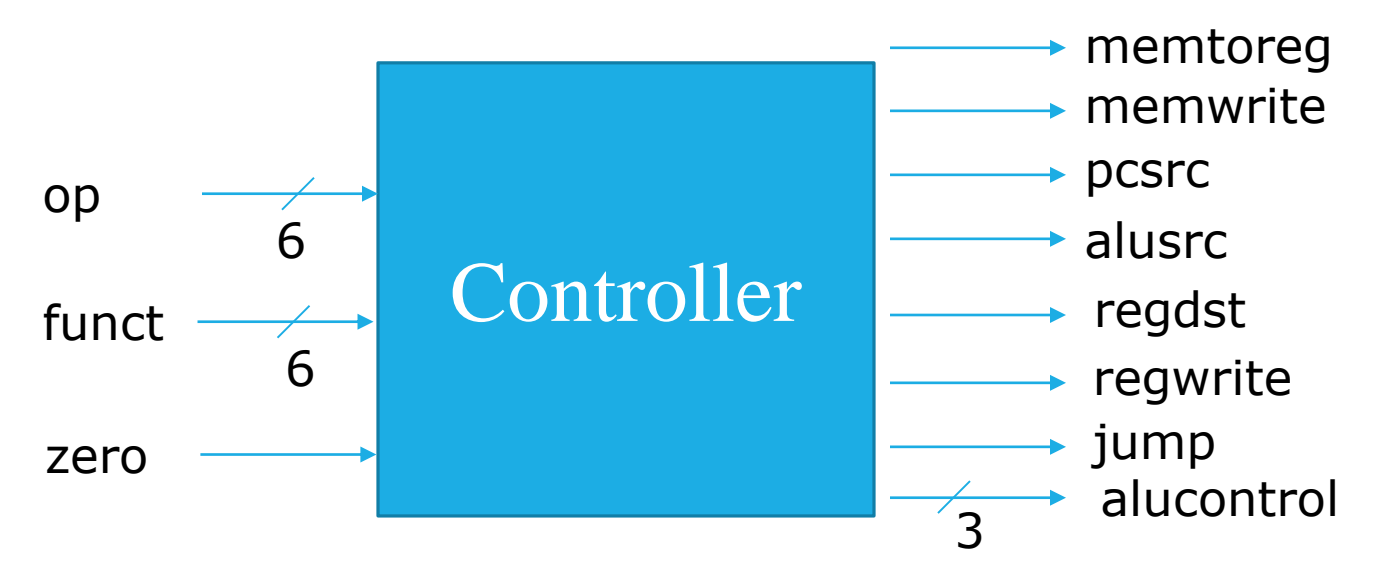

```
entity controller is -- Alu Controller
port (op, funct: in STD LOGIC VECTOR (5 downto 0);
zero: in STD LOGIC;
memtoreg, memwrite: out STD LOGIC;
pcsrc, alusrc: out STD LOGIC;
regdst, regwrite: out STD LOGIC;
jump: out STD LOGIC;
alucontrol: out STD LOGIC VECTOR(2 downto 0));
end;
```
5

## HANDS-ON 1:CONTROLLER (START UP)

-- Hands-On 2 steps

- -- 1. add main and alu decoders' modules into controller project
- -- 2. add main and alu decoders as components in architecture declaration section
- -- 3. write ALU controller logic

architecture struct of controller is

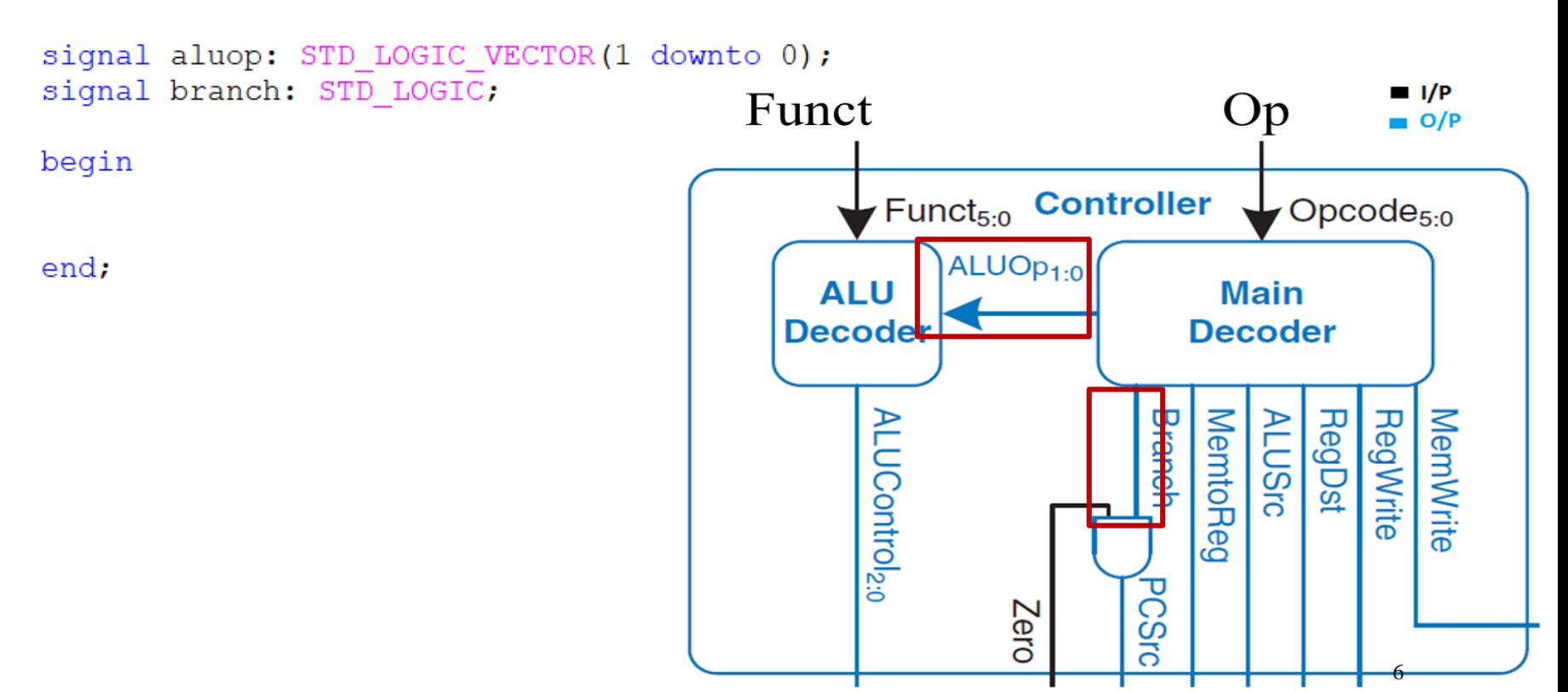

# HANDS-ON 1: CONTROLLER (LOGIC)

- A. Port Map the maindec
	- I/P of maindec is "op" I/P of controller
	- O/P of maindec is outputs of controller except: Aluop, branch (sig)
- B. Port Map the aludec
	- I/P of aludec are ( "funct" I/P of controller), ("Aluop" signal)
	- O/P of maindec is output of controller
- Generate PCsrc signal

and output out of controller

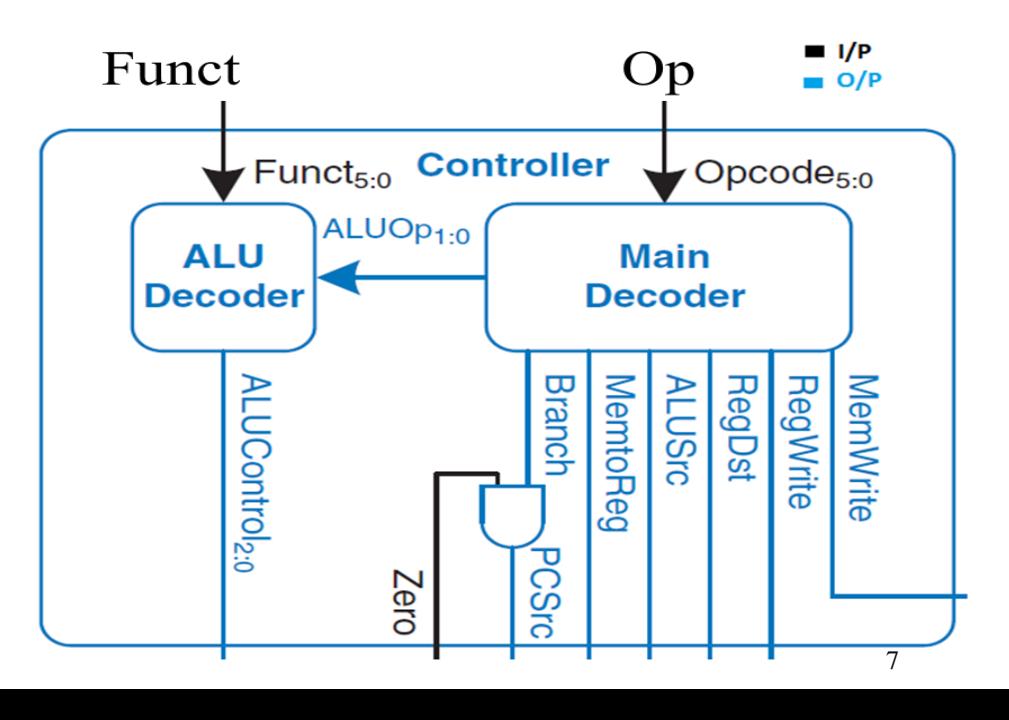

### HANDS-ON 1: ALU TEST CASE

```
-- Stimulus process
stim proc: process
begin
   op \le "000000"; -- R Type
   funct \le "100000"; -- Add
   wait for 200 ns:
   op \le "000100"; -- BEQ (PC + 4) Jump to Next Instruction
   wait for 200 ns:
   op \le "100011"; -- LW
   wait for 200 ns:
   op \le "000010"; -- Jump
   wait for 200 ns;
   op \le "000100"; -- BEQ
   zero \le '1'; \qquad -- Jump to Traget Address
   wait:
end process;
```
#### HANDS-ON 1: ALU SIM. RESULT (R-TYPE ADD)

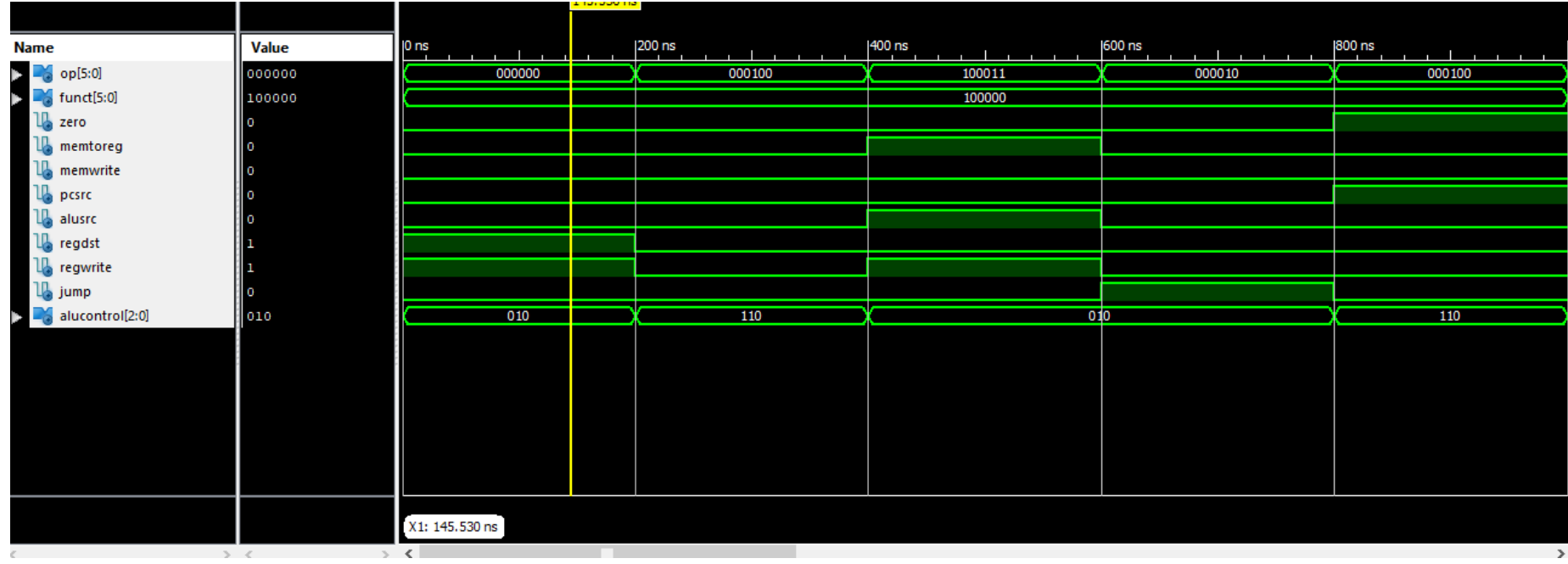

### HANDS-ON 1: ALU SIM. RESULT (BEQ - PC)

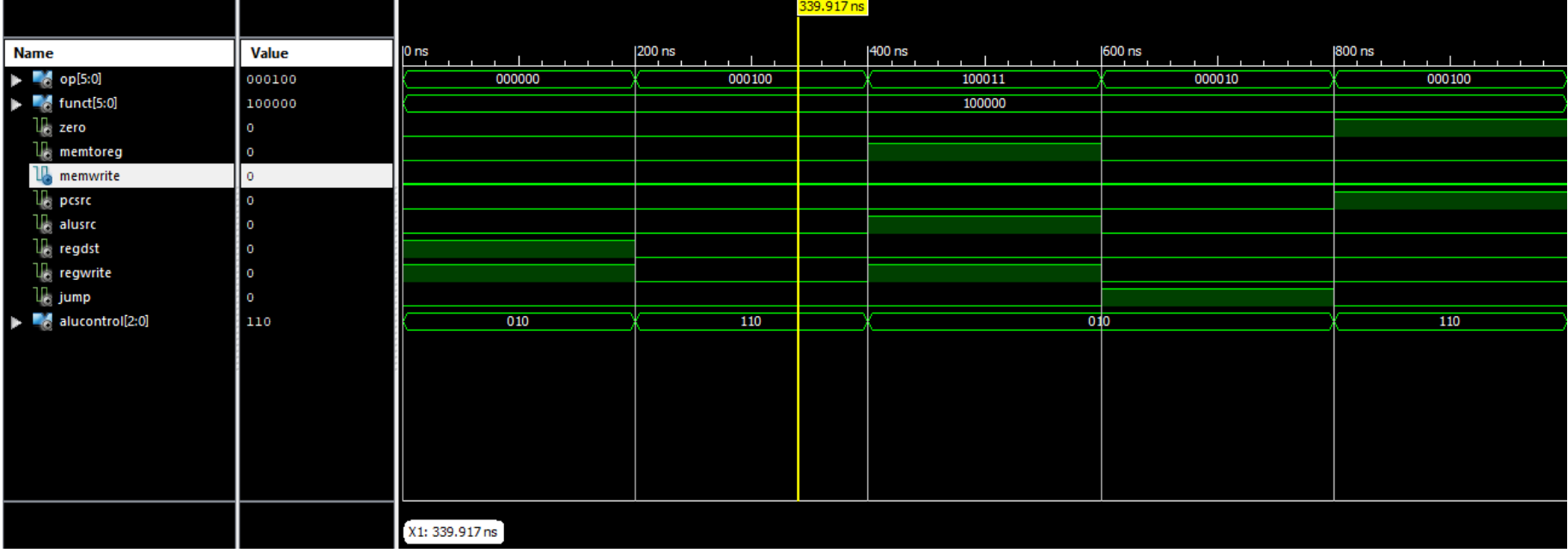

### HANDS-ON 1: ALU SIM. RESULT (LW)

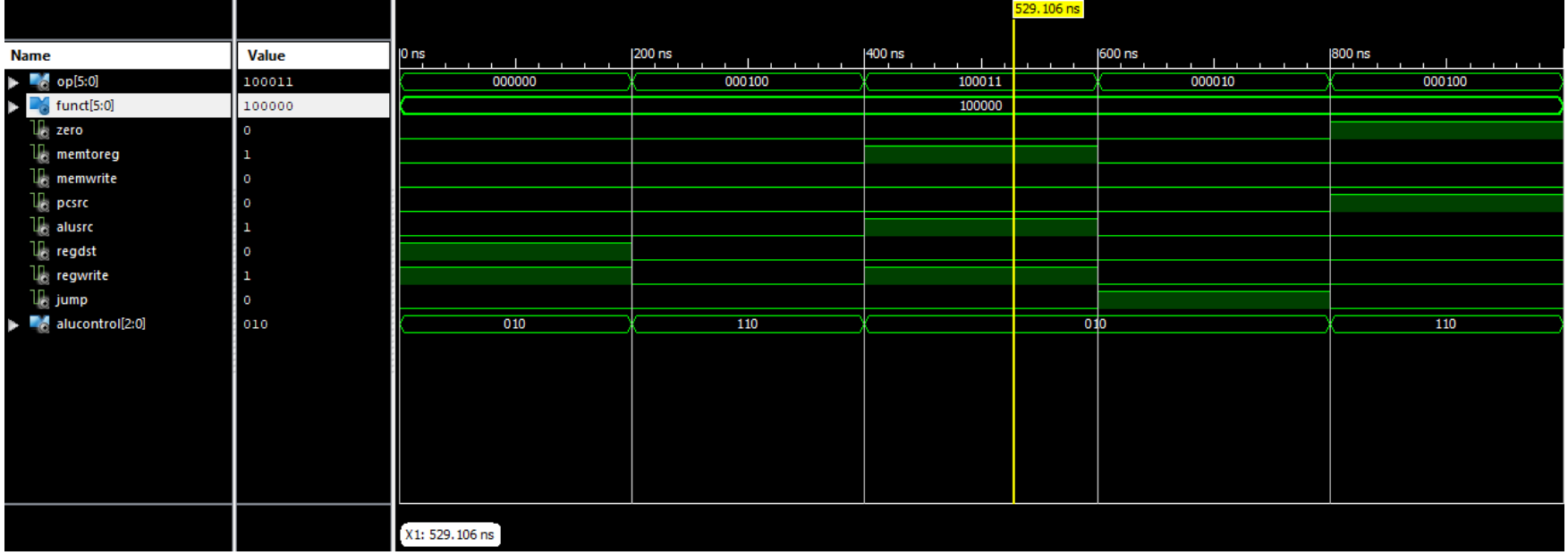

#### HANDS-ON 1: ALU SIM. RESULT (JUMP)

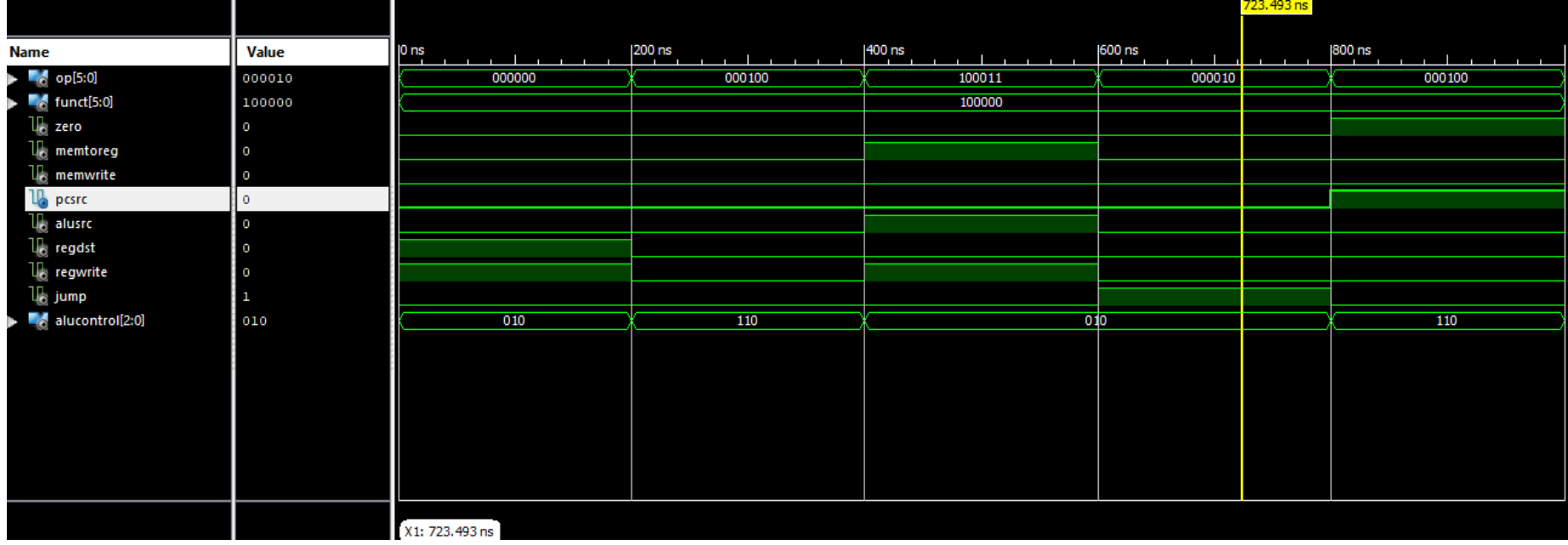

#### HANDS-ON 1: ALU SIM. RESULT (BEQ – TARGET ADDRESS)

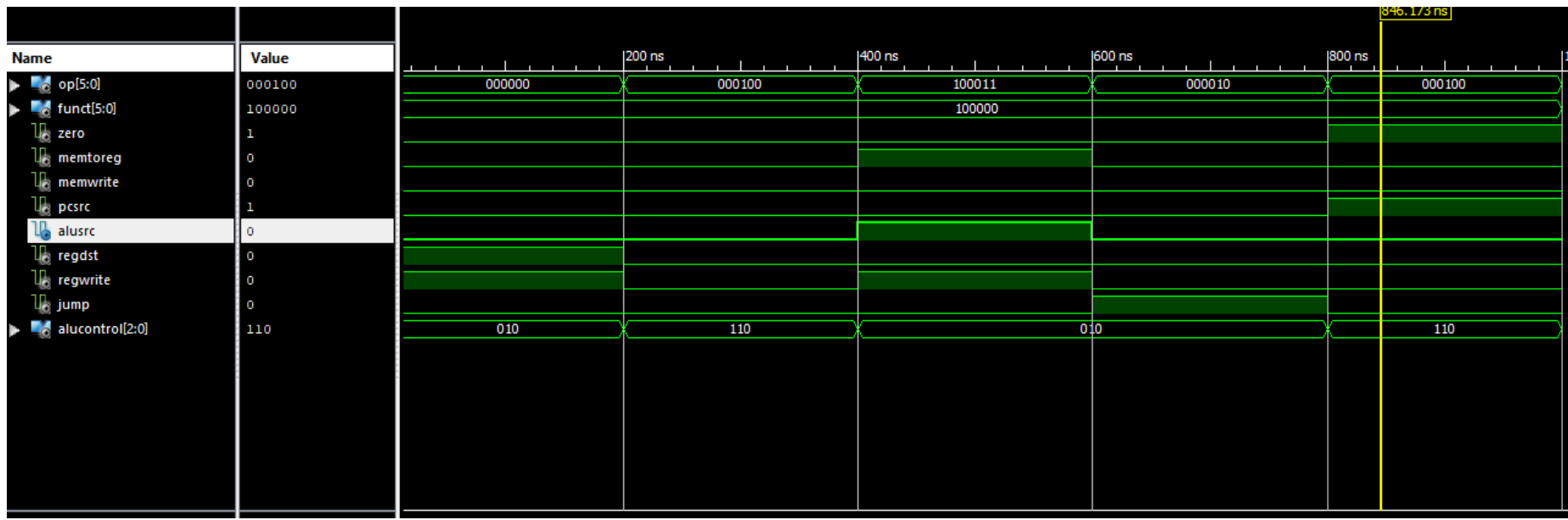

## HANDS-ON 2: DATAPATH UPDATE

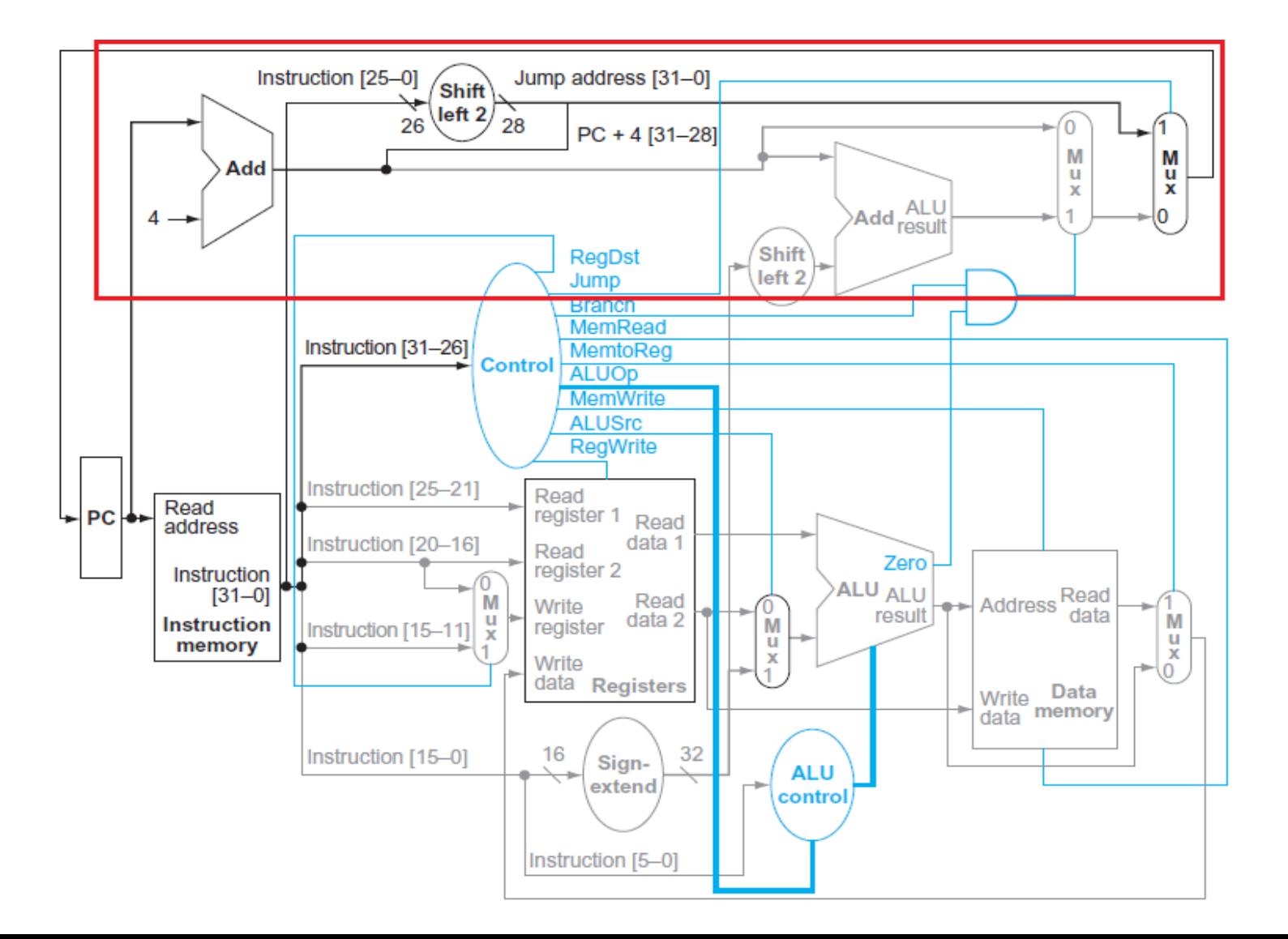

15

# HANDS-ON 2: DATAPATH UPDATE

entity datapath is -- MIPS datapath

port(clk, reset: in STD\_LOGIC;

readdata: in STD\_LOGIC\_VECTOR(31 downto 0);

instr: in STD\_LOGIC\_VECTOR(31 downto 0);

memtoreg, pcsrc,alusrc,regwrite, regdst,  $\overline{\text{jump}}$ : in STD\_LOGIC; aluoperation: in STD\_LOGIC\_VECTOR(2 downto 0);

zero: out STD\_LOGIC;

pc: buffer STD\_LOGIC\_VECTOR(31 downto 0);

aluout, writedata: buffer STD\_LOGIC\_VECTOR(31 downto 0))

end;

**Do update it in datapath.vhd file**

# HANDS-ON 2: DATAPATH UPDATE

#### **architecture struct of datapath** is

signal writereg: STD\_LOGIC\_VECTOR(4 downto 0); signal pcjump, pcnext, pcnextbr, pcplus4, pcbranch: STD\_LOGIC\_VECTOR(31 downto 0); signal signimm, signimmsh: STD\_LOGIC\_VECTOR(31 downto 0); signal srca, srcb, result: STD\_LOGIC\_VECTOR(31 downto 0); **Begin**

–– next PC logic

pcjump  $\leq$  pcplus4(31 downto 28) & instr(25 downto 0) & "00";

pcreg: **flopr** generic map(32) port map(clk, reset, pcnext, pc);

pcadd1: **adder** port map(pc, X"00000004", pcplus4);

immsh: **sl2** port map(signimm, signimmsh);

pcadd2: **adder** port map(pcplus4, signimmsh, pcbranch);

pcbrmux: **mux2** generic map(32) port map(pcplus4, pcbranch, pcsrc, pcnextbr);

pcmux: **mux2** generic map(32) port map(pcnextbr, pcjump, jump, pcnext);

**Do update it in datapath.vhd file** 17

### HANDS-ON 3: MIPS PROCESSOR

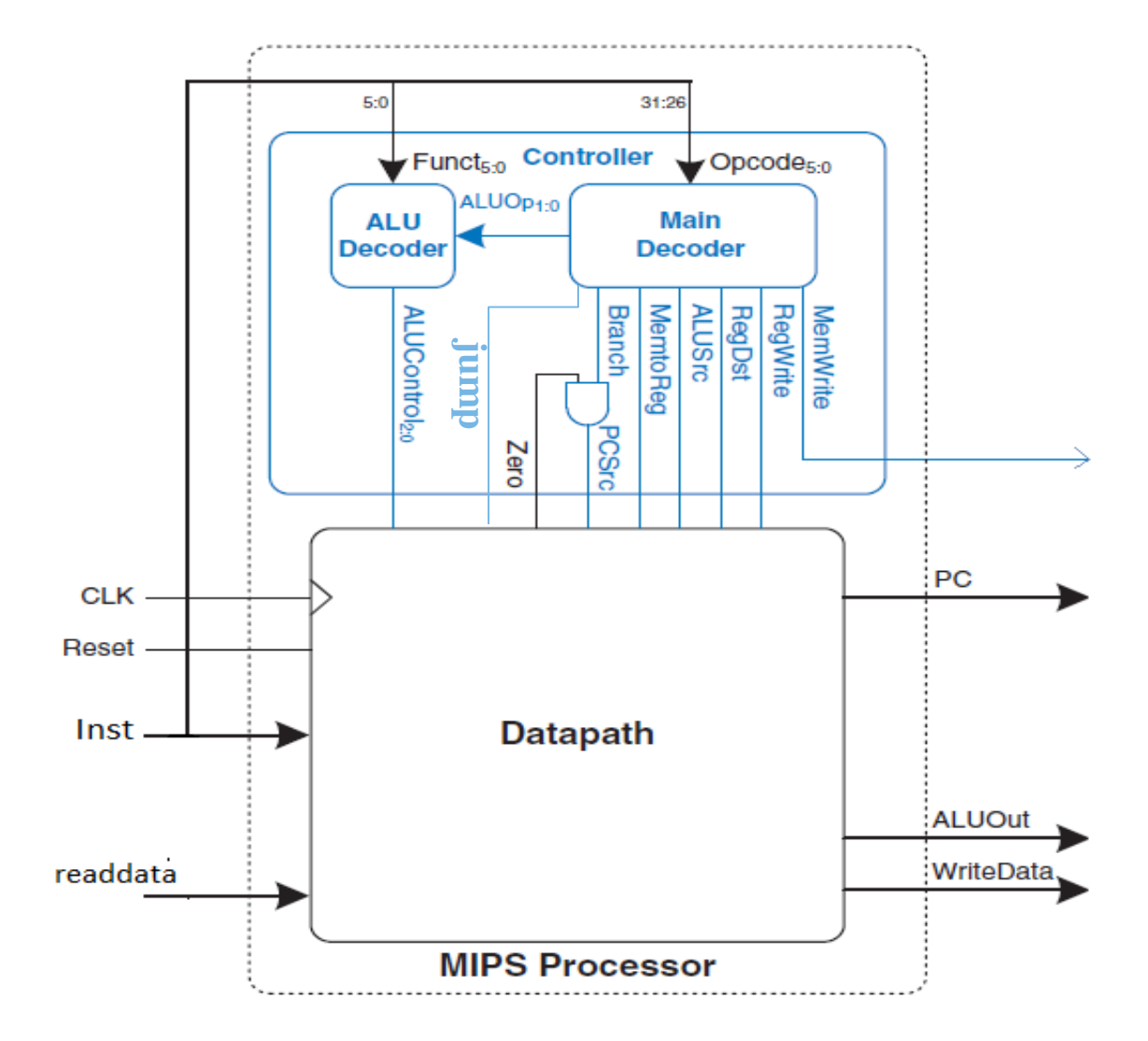

## HANDS-ON 3: MIPS PROCESSOR

I. Add the Datapath and Controller Modules as components in your package.

```
component datapath
port(clk, reset: in STD LOGIC;
memtoreq, posrc: in STD LOGIC;
alusrc, regdst: in STD LOGIC;
reqwrite, jump: in STD LOGIC;
alucontrol: in STD LOGIC VECTOR(2 downto 0);
zero: out STD LOGIC;
pc: buffer STD LOGIC VECTOR(31 downto 0);
instr: in STD LOGIC VECTOR(31 downto 0);
aluout, writedata: buffer STD LOGIC VECTOR(31 downto 0);
readdata: in STD LOGIC VECTOR(31 downto 0));
end component;
component controller
port (op, funct: in STD LOGIC VECTOR (5 downto 0);
zero: in STD LOGIC;
memtoreg, memwrite: out STD LOGIC:
pcsrc, alusrc: out STD LOGIC;
regdst, regwrite: out STD LOGIC;
jump: out STD LOGIC;
alucontrol: out STD LOGIC VECTOR(2 downto 0));
end component;
```
# HANDS-ON3: MIPS PROCESSOR

All vhd files and components till now are:

- Controller
- Maindec
- Aludec
- Datapath
- Registerfile
- ALU
- Mux2
- S<sub>12</sub>
- Adder
- Signext
- Flopr

## HANDS-ON3: MIPS PROCESSOR

II. Now: Create main module for MIPS

### HANDS-ON3: MIPS PROCESSOR(ENTITY)

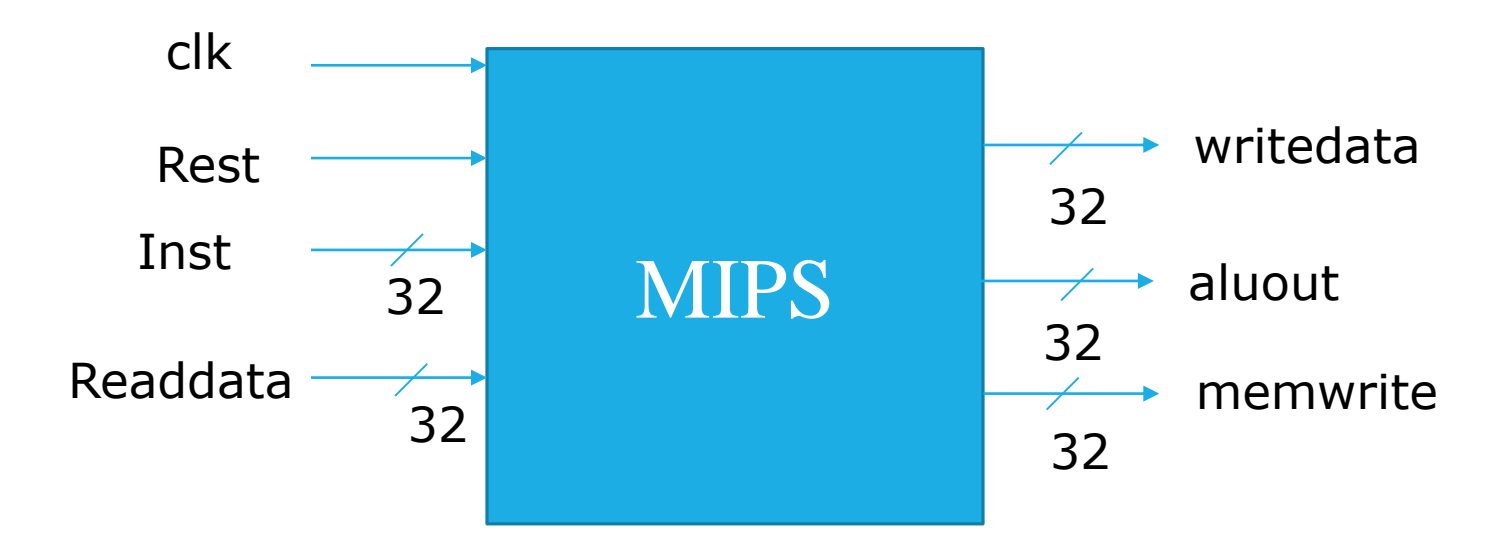

```
entity mips is -- single cycle MIPS processor
port (clk, reset: in STD LOGIC;
pc: out STD LOGIC VECTOR(31 downto 0);
instr: in STD LOGIC VECTOR(31 downto 0);
memwrite: out STD LOGIC;
aluout, writedata: out STD LOGIC VECTOR(31 downto 0);
readdata: in STD LOGIC VECTOR(31 downto 0));
lend:
```
### HANDS-ON3: MIPS PROCESSOR(ARCHI)

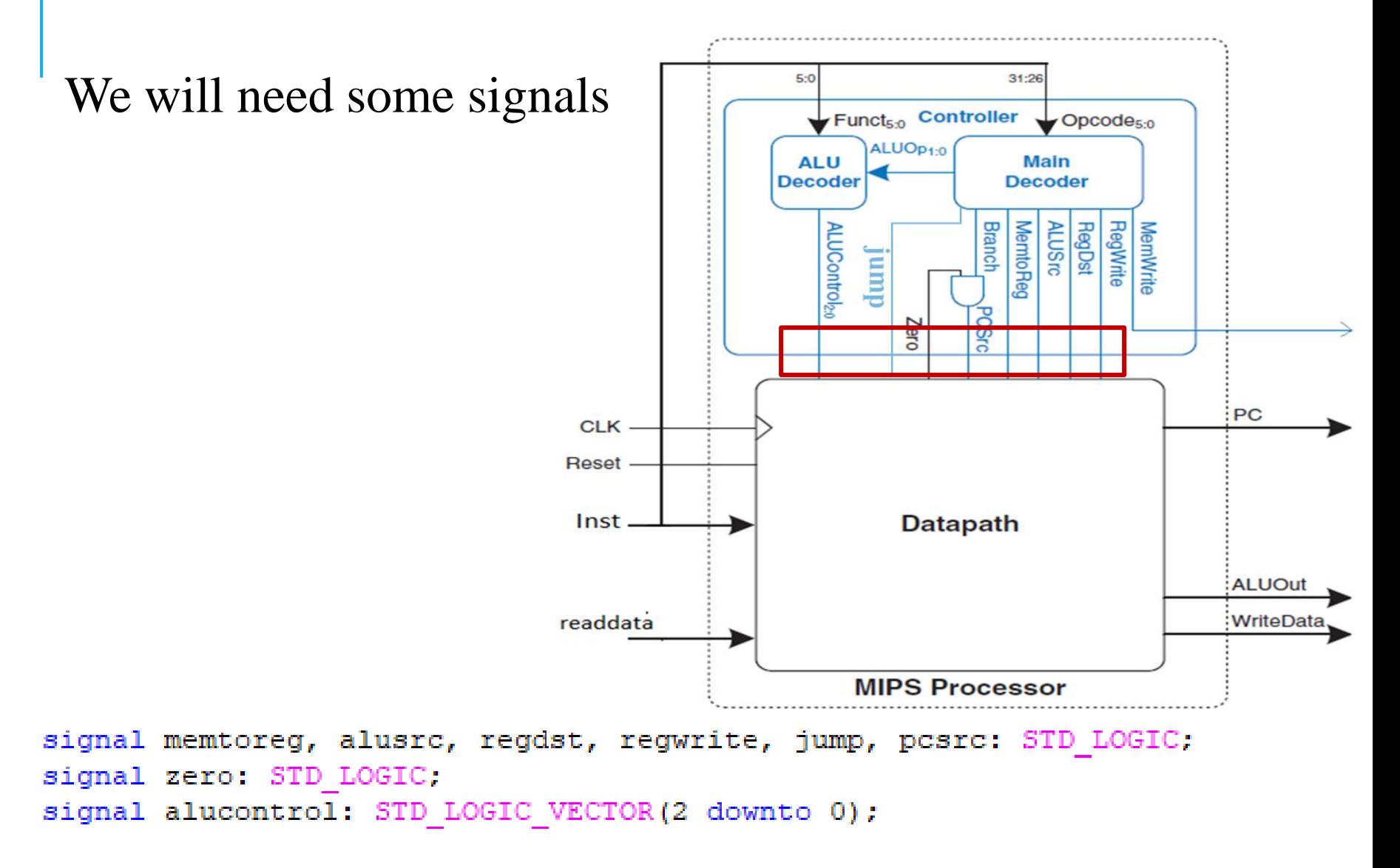

### HANDS-ON3: MIPS PROCESSOR(ARCHI)

#### Behavior:

- A. Port MAP the controller
	- I/Ps are |"Instr" parts
	- O/Ps are signals except "Memwrite" (O/P of MIPS)
- B. Port Map the datapath
	- Data I/Ps are MIPS I/Ps
	- Control I/Ps are signals
	- $\blacksquare$  O/Ps are MIPS O/Ps

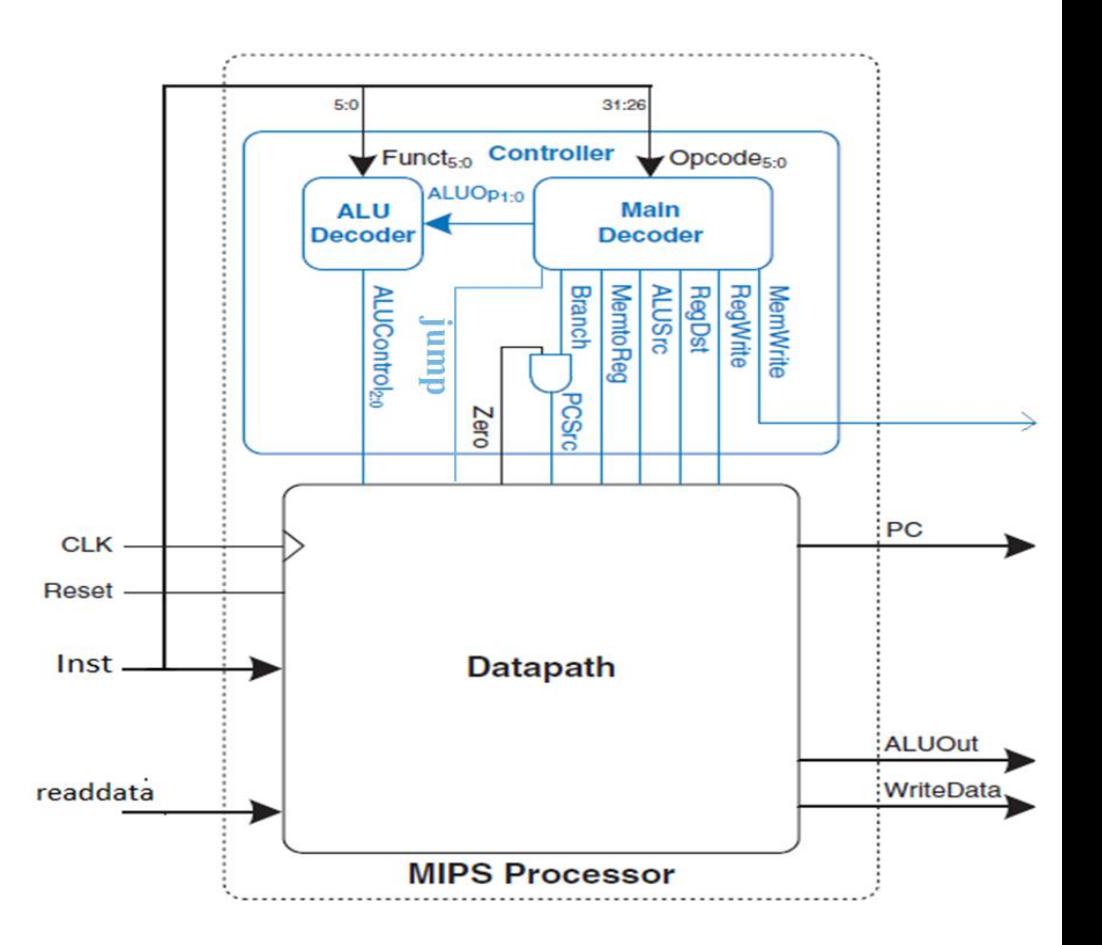

#### Don't Forget to bring your project next lab to test the processor.

### Thanks